# **OSNOVE TEORIJE LINEARNOG PROGRAMIRANJA**

## **Brlić, Katarina**

#### **Undergraduate thesis / Završni rad**

**2021**

*Degree Grantor / Ustanova koja je dodijelila akademski / stručni stupanj:* **Josip Juraj Strossmayer University of Osijek, Faculty of Economics in Osijek / Sveučilište Josipa Jurja Strossmayera u Osijeku, Ekonomski fakultet u Osijeku**

*Permanent link / Trajna poveznica:* <https://urn.nsk.hr/urn:nbn:hr:145:873503>

*Rights / Prava:* [In copyright](http://rightsstatements.org/vocab/InC/1.0/) / [Zaštićeno autorskim pravom.](http://rightsstatements.org/vocab/InC/1.0/)

*Download date / Datum preuzimanja:* **2024-08-24**

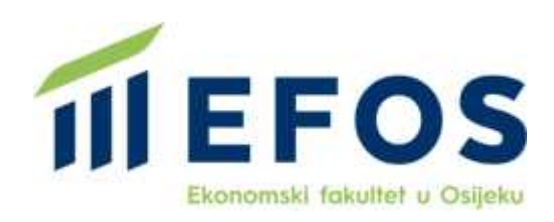

*Repository / Repozitorij:*

[EFOS REPOSITORY - Repository of the Faculty o](https://repozitorij.efos.hr)f [Economics in Osijek](https://repozitorij.efos.hr)

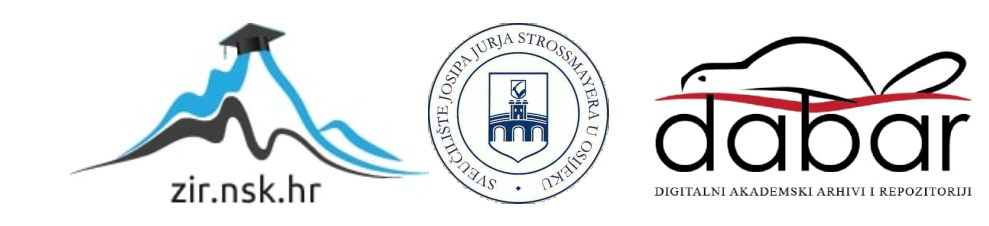

Sveučilište Josipa Jurja Strossmayera u Osijeku Ekonomski fakultet u Osijeku Preddiplomski studij - Marketing

Katarina Brlić

# **OSNOVE TEORIJE LINEARNOG PROGRAMIRANJA**

Završni rad

Osijek, 2021.

Sveučilište Josipa Jurja Strossmayera u Osijeku Ekonomski fakultet u Osijeku Preddiplomski studij - Marketing

Katarina Brlić

# **OSNOVE TEORIJE LINEARNOG PROGRAMIRANJA**

Završni rad

**Kolegij: Kvantitativne metode za poslovno odlučivanje**

JMBAG: 0010225396

e-mail: kbrlic@efos.hr

Mentor: izv.prof.dr.sc. Martina Briš Alić

Osijek, 2021.

Josip Juraj Strossmayer University of Osijek Faculty of Economics in Osijek Undergraduate Study - Marketing

Katarina Brlić

# **FUNDAMENTALS OF LINEAR PROGRAMMING THEORY**

Final paper

Osijek, 2021

## **IZJAVA**

# O AKADEMSKOJ ČESTITOSTI. PRAVU PRIJENOSA INTELEKTUALNOG VLASNIŠTVA, SUGLASNOSTI ZA OBJAVU U INSTITUCIJSKIM REPOZITORIJIMA **I ISTOVJETNOSTI DIGITALNE I TISKANE VERZLJE RADA**

- 1. Kojom izjavljujem i svojim potpisom potvrđujem da je završni rad isključivo rezultat osobnoga rada koji se temelji na mojim istraživanjima i oslanja se na objavljenu literaturu. Potvrđujem poštivanje nepovredivosti autorstva te točno citiranje radova drugih autora i referiranie na niih.
- 2. Kojom izjavljujem da je Ekonomski fakultet u Osijeku, bez naknade u vremenski i teritorijalno neograničenom opsegu, nositeli svih prava intelektualnoga vlasništva u odnosu na navedeni rad pod licencom Creative Commons Imenovanie – Nekomercijalno – Dijeli pod istim uvjetima 3.0 Hrvatska. (c) EY-NO-58
- 3. Kojom izjavljujem da sam suglasan/suglasna da se trajno pohrani i objavi moj rad u institucijskom digitalnom repozitoriju Ekonomskoga fakulteta u Osijeku, repozitoriju Sveučilišta Josipa Jurja Strossmayera u Osijeku te javno dostupnom repozitoriju Nacionalne i sveučilišne knjižnice u Zagrebu (u skladu s odredbama Zakona o znanstvenoj djelatnosti i visokom obrazovanju, NN br. 123/03, 198/03, 105/04, 174/04, 02/07, 46/07, 45/09, 63/11, 94/13, 139/13, 101/14, 60/15).
- 4. izjavljujem da sam autor/autorica predanog rada i da je sadržaj predane elektroničke datoteke u potpunosti istovietan sa dovršenom tiskanom verzijom rada predanom u svrhu obrane istog.

#### Ime i prezime studenta/studentice: Katarina Brlić

**JMBAG: 0010225396** 

OIB: 35343373568

e-mail za kontakt: brlicka.katy@gmail.com

Naziv studija: Preddiplomski sveučilišni studij (Marketing)

Naslov rada: Osnove teorije linearnog programiranja

Mentor/mentorica završnog rada: izv. prof. dr. Sc. Martina Briš Alić

U Osijeku,  $2021.$ godine

Potpis Katarina Bolic

#### **Osnove teorije linearnog programiranja**

# **SAŽETAK**

Linearno programiranje je način pronalaženja optimalnog rješenja za složeni problem koji se sastoji od funkcije cilja, varijabli i ograničenja (restrikcija). Razlikuju se standardni problemi linearnog programiranja, a to su standardni problem maksimuma i standardni problem minimuma; te opći problem. Specijalni problemi linearnog programiranja su transportni problem (otvoreni i zatvoreni) te problem asignacije. Linearno programiranje se može primijeniti za rješavanje raznih složenih problema za čije rješavanje je potrebno koristiti određene metode kako bi se došlo do optimalnog rješenja. Linearno programiranje se može koristiti u poduzećima kako bi se primjerice povećala dobit ili smanjio trošak. Kod specijalnih problema, poduzeće može koristiti linearno programiranje kako bi pronašli optimalni raspored zaposlenika na određeno mjesto na temelju njihove uspješnosti. Kod transportnog problema može se rješavati primjerice problem kako transportirati proizvode iz 2 ili više ishodišnih mjesta do 2 ili više odredišnih mjesta, a da se pri tome smanje troškovi po jedinici transporta. Na temelju objavljene literature i vlastitih zapažanja te primjera objasnit će se linearno programiranje. Prvo će se objasniti opća teorija o linearnom programiranju, te iznijeti što hrvatski i strani autori pišu o linearnom programiranju. Na kraju će se rješiti dva primjera linearnog programiranja te dati zaključak.

#### **Ključne riječi:**

Linearno programiranje, Poslovno odlučivanje, Kvantitativne metode

#### **Fundamentals of linear programming theory**

#### **ABSTRACT**

Linear programming is a way of finding optimal solution for a complex problem which is made of objective function, variables and restrictions. Standard problems of LP are SP of maksimum, SP of minimum and general problem. Special problems of LP are transportation problem (open and closed) and assignation problem. Linear programming can be applied to solve any complex problem that cannot be solved just like that, but it is necessary to come up with an optimal solution with certain methods. Linear programming can be used in companies when they want to increase profit or decrease cost. Those are the examples of SP of maksimum and SP of

minimum. With special problems, company can use linear programming to find an optimal timetable of employs to their designated workspace based on their accomplishment. With transportation problem, there can be a problem of how to transport products from 2 or more starting points to 2 or more destination points, but so that the cost per unit of transport decreases. Based on published literature and own observations and examples, we are going to explain linear programming and give a conclusion on everything that was proccesed in here. We are first going to explain a general linear programming theory, then we are going to present what croatian and foreign authors are writing about linear programming. And finally, we are going to solve two examples of linear programming and then give a conclusion for this theme.

#### **Keywords:**

Linear programming, Business decision, Quantitative methods

# **SADRŽAJ**

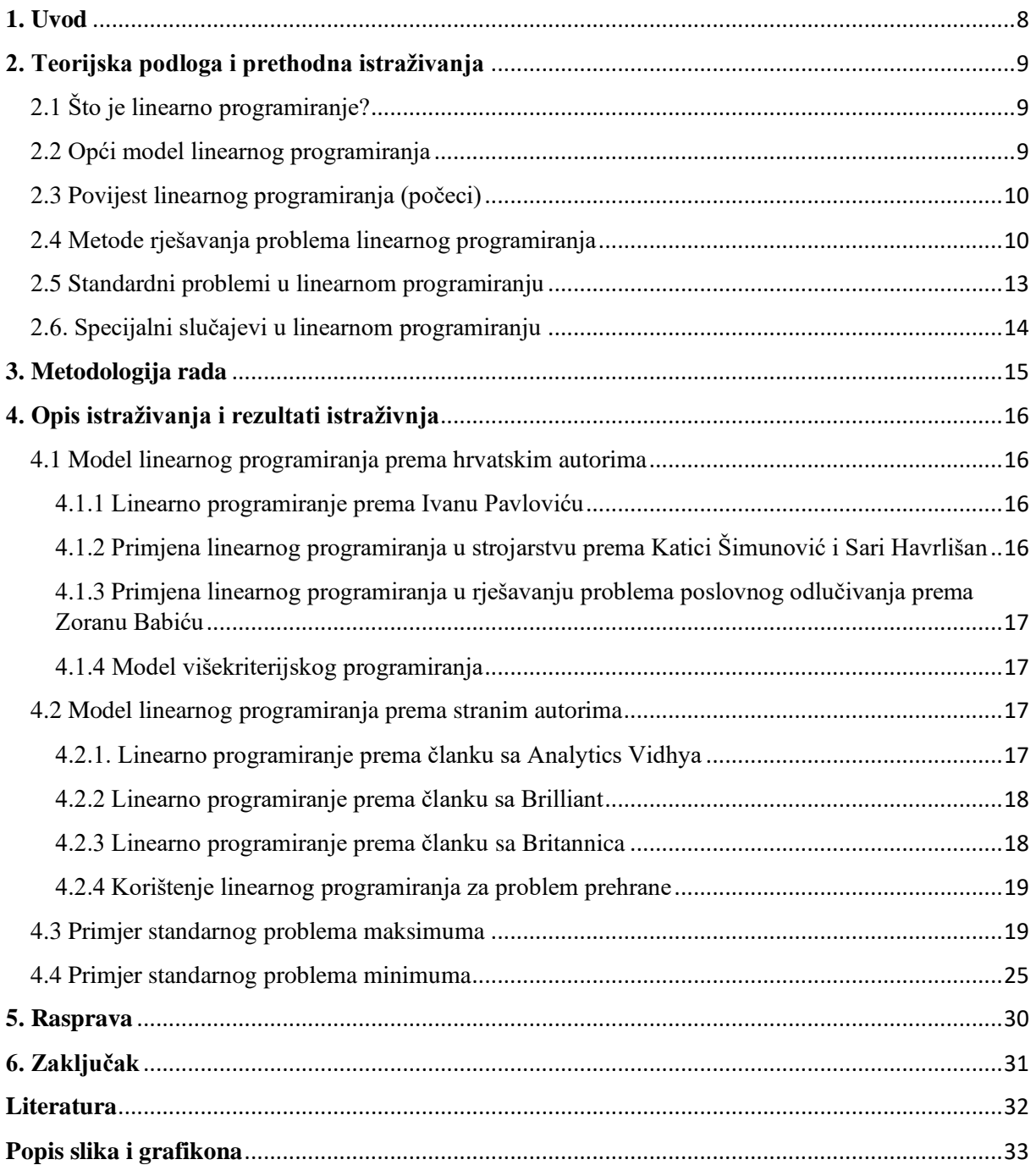

#### **1. Uvod**

<span id="page-8-0"></span>Problem linearnog programiranja koji se sastoji od varijabli odlučivanja, funkcije cilja i ograničenja (restrikcija) služi za pronalaženje optimalnog rješenja složenih problema za čije rješavanje je potrebno koristiti određene metode kako bi se pronašlo rješenje. Cilj linearnog programiranja mora se jasno definirati i mora se kvantitativno izraziti. Objasnit će se metode rješavanja problema linearnog programiranja, a to su: Simplex metoda, metoda pomoću Excelovog solvera, grafička metoda i metoda pomoću "R" programa.

Na temelju objavljenje literature i vlastitih zapažanja, objašnjava se općenito linearno programiranje. Objasnit će se što hrvatski i strani autori pišu o linearnom programiranju i na koje složene probleme se lineaarno programiranje može primijeniti.

Kada je u pitanju poduzeće, tu može postojati problem kako povećati dobit ili smanjiti troškove, te je tada moguće koristiti standardni problem maksimuma odnosno, standardni problem minimuma. Navedeni problemi će se riješiti u empirijskom dijelu rada, kako bi se prikazalo rješavanje problema linearnog programiranja. Primjeri će se rješavati u programu MS Excel.

Spomenut će se i specijalni problemi: transportni problem (zatvoreni i otvoreni problem) i problem asignacije koji neće biti rješavani u radu.

Svakom poduzeću bi pomoglo linearno programiranje jer njegova primjena usmjerava poduzeća ka uspjehu i poboljšanju poslovanja - omogućuje optimalni proizvodni program, optimalno korištenje materijala, povećanje dobiti i smanjenje troškova, optimalni raspored zaposlenika kao materijala.

# **2. Teorijska podloga i prethodna istraživanja**

<span id="page-9-1"></span><span id="page-9-0"></span>2.1 Što je linearno programiranje?

"Kada se želi riješiti jedan problem koji se sastoji od mnogo alternativa i/ili varijabli ne može se to napraviti parcijalno detaljnom analizom pojedine alternative bez sustavnog pristupa" (Pavlović, 2005:137).

Linearno programiranje služi za pronalaženje optimalnog rješenja koji se sastoji od funkcije cilja i ograničenja zajedno sa parametrima i varijablama.

Prema Pavloviću (2005.), model linearnog programiranja razvija se na temelju pretpostavki. Smatra da se realni problemi ne mogu uvijek svesti na linearno programiranje ako ne ispunjavaju pretpostavke. Pretpostavke su sljedeće:

- 1. Mora postojati jasan cilj koji se može kvantitativno izraziti
- 2. Moraju postojati ograničeni izvori resursa i udjela na tržištu
- 3. Moraju postojati alternativna rješenja
- 4. Mora postojati uzajamna međuovisnost izražena linearno

Ako se pretpostavi da se radi o odlučivanju u poduzeću, cilj linearnog programiranja može biti pronaći optimalno rješenje za povećanje dobiti ili smanjenje troškova.

<span id="page-9-2"></span>2.2 Opći model linearnog programiranja

Opći model linearnog programiranja se definira na sljedeći način (Pavlović, 2005:139):

1. Funkcija cilja

$$
Max(min)z = c_1x_1 + c_2x_2 + \dots + c_kx_k
$$

2. Restrikcije/ograničenja

$$
a_{11}x_1 + a_{12}x_2 + \dots + a_{1k}x_k \leq \geq = b_1
$$
  

$$
a_{21}x_1 + a_{21}x_2 + \dots + a_{2k}x_k \leq \geq = b_2
$$

 $a_{m1}x_1 + a_{m2}x_2 + \cdots + a_{mk}x_k \leq \geq b_m$ 

... ...

3. Varijable

$$
x_1, x_2, \dots, x_k \ge 0
$$

",Parametri C<sub>j</sub>; j=1,2,.. k su koeficijenti funkcije cilja i u svakom konkretnom modelu imaju svoje značenje. Parametri  $a_{ij}$  su koeficijenti funkcija ograničenja, ponekad se zovu tehnološki koeficijenti. Parametri  $b_i$  su razine ograničenja. Varijable  $x_j$  su varijable modela i u principu su količine koje treba odrediti kod rješavanja modela" (Pavlović 2005:139).

#### <span id="page-10-0"></span>2.3 Povijest linearnog programiranja (počeci)

"Uz linearno programiranje najčešće se spominju znanstvenici, matematičar Leonid Kantorovič kao začetnik linearnog programiranja i ekonomist Tjalling Koopmans, koji su 1975. godine dobili Nobelovu nagradu za ekonomiju, za doprinos u optimalnom raspoređivanju resursa, u kojem je bilo zastupljeno linearno programiranje" (Šimunović, Havrlišan 2019:10).

"Značajan je i Geroge Dantzig koji je razvio simplex metodu 1947. godine, koja se i danas, uz određene promjene, koristi kao algoritam za računalno rješavanje linearnih problema" (Šimunović, Havrlišan 2019:10).

Prema Havrlišan i Šimunović, naziv linearno programiranje je zato što se kvantiativni model sastoji od linearnih funkcija, a riječ programiranje se ne odnosi na programiranje u nekom programskom jeziku.

<span id="page-10-1"></span>2.4 Metode rješavanja problema linearnog programiranja

#### *Simplex metoda*

Simplex metoda je metoda rješavanja problema linearnog programiranja ručnim putem koristeći "slack" varijable, matrice i "pivot" varijable kao način za pronalaženje optimalnog rješenja za složeni problem. Postoji dosta programa koji mogu rješiti problem linearnog programiranja koristeći alat "solver" (MatLab, Excel), no simplex metoda je rješavanje problema ručnim putem.

#### *Excelov Solver*

Među svojim dodacima, Microsoft Excel ima alat "Solver". Solver se može koristiti za pronalaženje optimalne vrijednosti za jednu čeliju (objective cell) prema ograničenjima promjenom varijabli odlučivanja. Jednostavno rečeno, solver može pronaći maksimalnu i minimalnu vrijednost promjenom ostalih varijabli.

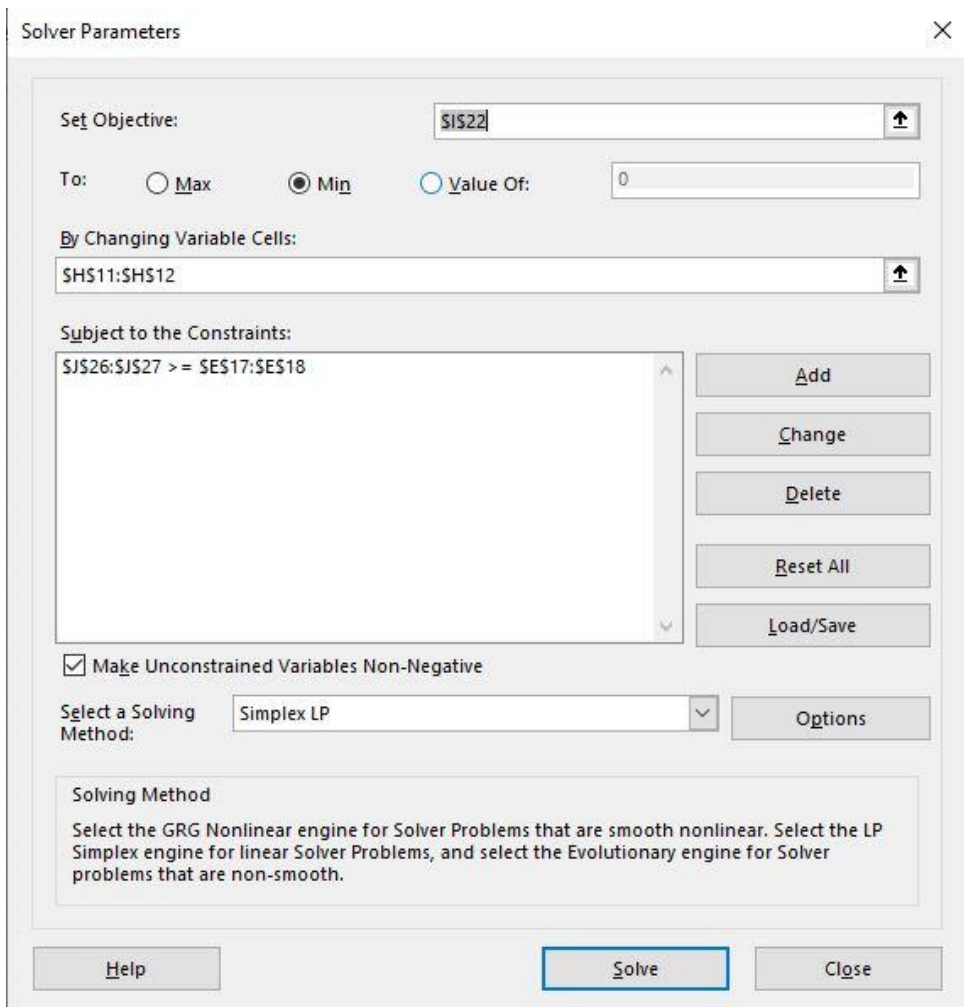

Slika 1: Prozor Excelovog alata "Solver

#### *Grafička metoda*

Grafička metoda se koristi za rješavanje linearnog problema s dvije varijable. Uključuje formuliranje skupa linearnih nejednakosti. Te nejednakosti se onda crtaju u koordinatni sustav. Nakon što su stavljene sve nejednakosti na graf, područje koje se siječe daje izvedivo područje. Izvedivo područje objašnjava koje vrijednosti može uzeti model. Daje moguće točke rješenja.

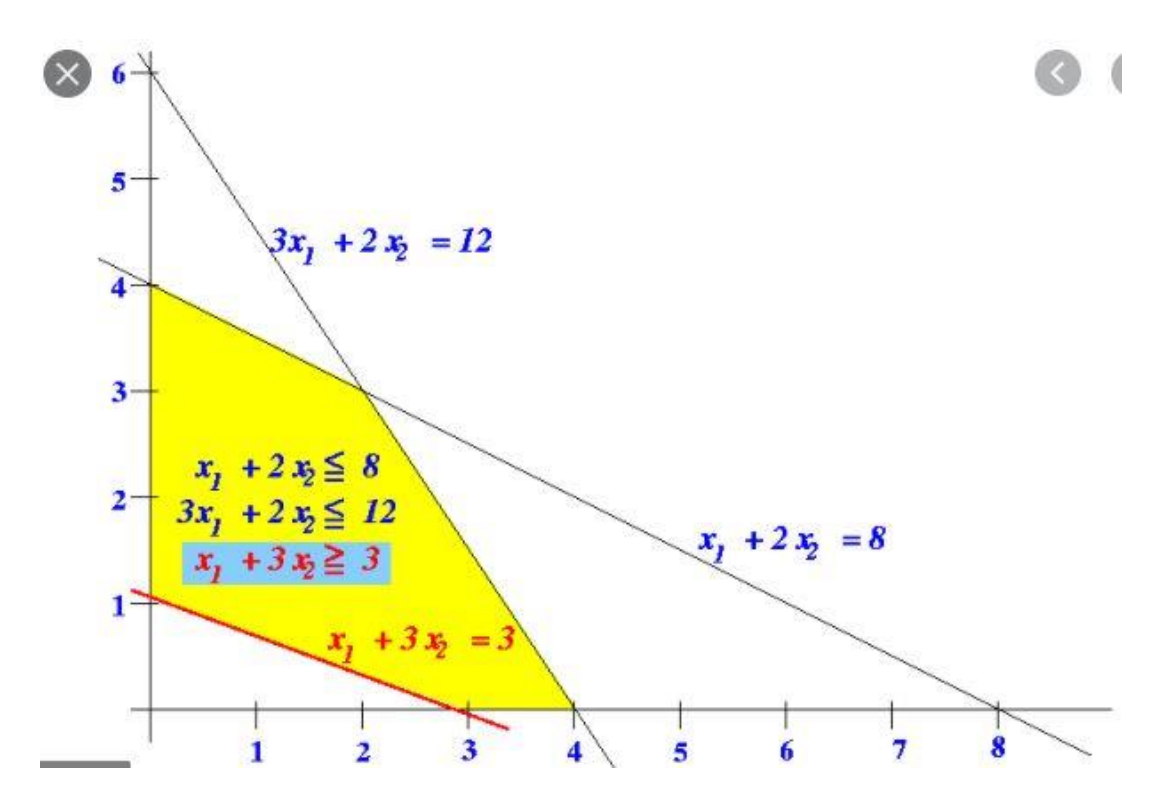

Slika 2: Grafičko rješavanje problema linearnog programiranja Preuzeto s: <http://www.cs.emory.edu/~cheung/Courses/253/Syllabus/ConstrainedOpt/simplex3.html> [pristupljeno 28/5/2021]

## *"R" program*

R je program otvorenog koda koji je popularan među znanstvenicima za obavljanje osnovnih zadataka u znanosti o podacima. Izvođenje linearnog programiranja je vrlo jednostavno i u nekoliko koraka se može doći do optimalnog rješenja.

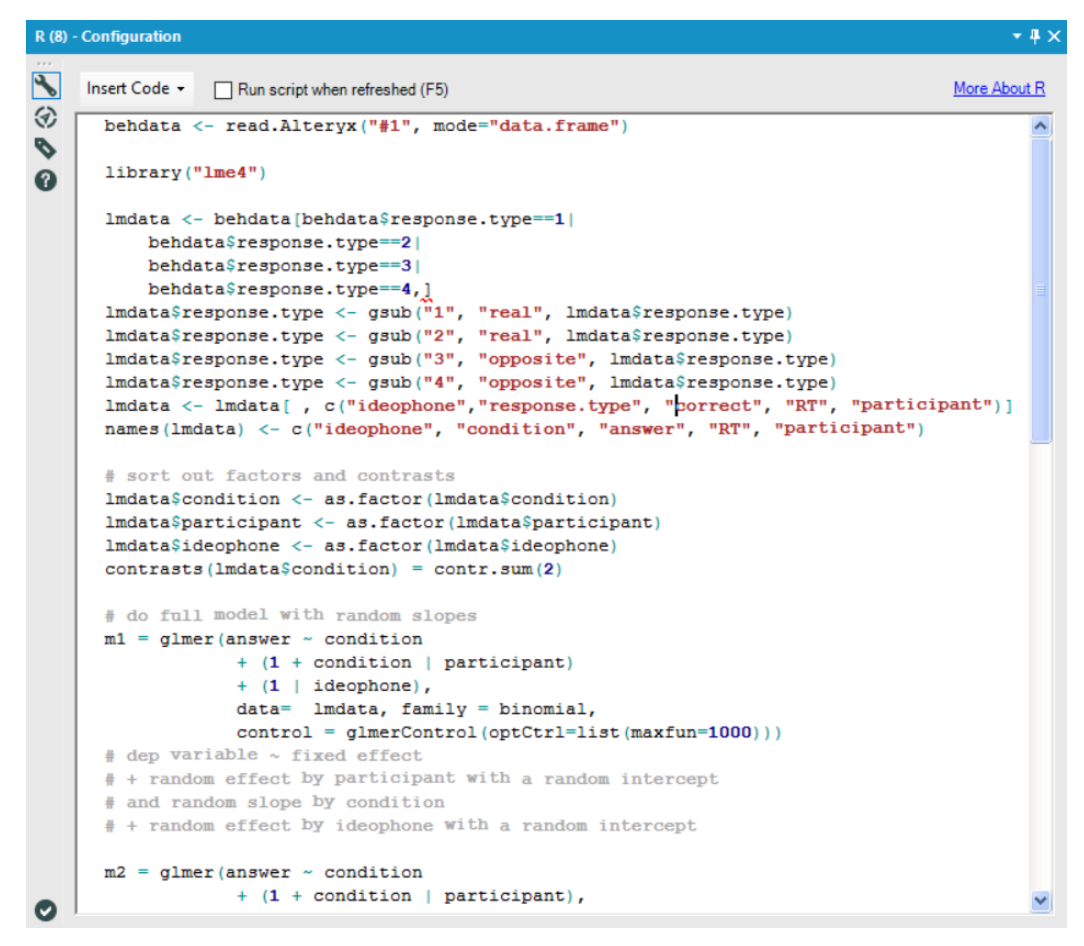

Slika 3: Prozor "R" programa: Dostupno na:

<https://www.theinformationlab.co.uk/2017/05/09/9771/> [pristupljeno 30/6/2021]

#### <span id="page-13-0"></span>2.5 Standardni problemi u linearnom programiranju

#### *Standardni problem maksimuma*

Standardni problem maksimuma je problem u linearnom programiranju gdje je potrebno pronaći maksimalnu vrijednost funkcije cilja koja zadovoljava ograničenja koja su postavljena. Ako je u pitanju poduzeće, SP maksimuma može pronaći optimalnu količinu koja će maksimalizirati dobit. Sva ograničenja, odnosno nejednadžbe svakog ograničenja će imati znak nejednakosti  $\leq$ .

#### *Standardni problem minimuma*

Standardni problem minimuma je problem u linearnom programiranju gdje je potrebno pronaći minimalnu vrijednost funkcije cilja koja zadovoljava postavljena ograničenja. U poduzeću bi to bilo, npr. pronaći minimalnu vrijednost kako bi minimalizirali troškove. Nejednadžba svakog ograničenja će imati znak nejednakosti  $\geq$ .

#### *Opći problem*

Opći problem u linearnom programiranju je problem gdje je potrebno pronaći maksimalnu ili minimalnu vrijednost funkcije cilja. Razlika od SP maksimuma i SP minimuma je u tome što nejednadžbe svakog ograničenja mogu imati bilo koji znak. Primjerice, u prvom ograničenju može biti nejednakost  $\leq$ , u drugom  $\geq$  a u trećem može biti znak jednakosti =. Znak = u ograničenju ukazuje da je potrebno da se kapacitet ograničenja u potpunosti iskoristi, te će tako na grafičkom prikazu cijela linija ograničenja biti podebljana.

#### <span id="page-14-0"></span>2.6. Specijalni slučajevi u linearnom programiranju

#### *Transportni problem*

Transportni problem je specijalni problema LP-a gdje je cilj pronaći optimalnu raspodjelu isporuke nekog homogenog dobra sa ishodišnog mjesta  $I_i$  na odredišno mjesto  $O_i$  uz minimalne transportne troškove po jedinici dobra.

Može biti zatvoreni ili otvoreni problem. U zatvorenom transportnom problemu, ukupni kapacitet ishodišnih mjesta  $a_i$  i ukupni kapaciteti odredišnih mjesta  $b_i$  su identični. Primjerice kada postoje dva pogona i svaki ima kapacitet od 25 jedinica proizvoda i tri skladišta koja imaju sljedeće kapacitete: 25, 15, 10. Kada se zbroje kapaciteti svakog ishodišnog i odredišnog mjesta vidi se da će svaki ukupni kapacitet iznositi 50.

Otvoreni transportni problem je transportni problem gdje zbroj svakog kapaciteta ishodišnog mjesta i zbroj svakog odredišnog mjesta nisu identični. Što znači da će na jednom od ishodišnog/odredišnog mjesta postojati manjak/višak jedinica proizvoda. Primjerice kada postoje dva pogona i svaki ima kapacitet od 25 jedinica proizvoda i dva skladišta kod kojih svaki ima kapacitet od 20 jedinica proizvoda. Kada se zbroje kapaciteti svakog pogona i kapaciteti svakog skladišta vidi se da će postojati višak jedinica proizvoda u jednom od skladišta  $(a_i = 50$  i  $b_i = 40$ ).

#### *Problem asignacije*

Problem asignacije ili problem rasporeda je specijalni slučaj transportnog problema. Razlikuje se od transportnog problema u tome što su vrijednosti koje se nude i vrijednosti koje se traže jednake 1. Primjerice kada se promatra raspored zaposlenika na radna mjesta, ali pod uvjetom da se jedan posao dodijeli samo jednom radniku. Cilj je postići optimum na temelju neke mjere uspješnosti.

# **3. Metodologija rada**

<span id="page-15-0"></span>U ovom radu istražilo se općenito linearno programiranje. Objašnjava se što je linearno programiranje i kako se pronalazi optimalno rješenje za određeni složeni problem, bilo poslovne prirode ili svakidašnji problemi.

Objašnjava se kakvi složeni problemi se mogu riješiti pomoću linearnog programiranja.

Na temelju uzoraka hrvatskih i stranih autora, navode se njihova mišljenja i zapažanja o linearnom programiranju.

Literatura prema kojoj je ovaj rad napisan temelji se na objavljenoj literaturi hrvatskih i stranih autora. Kroz knjige, članke i drugu objavljenu literaturu na internetu objašnjava se kako su oni definirali linearno programiranje i na koje složene probleme se može primijeniti.

Na vlastitim primjerima objasniti će se kako se riješava problem linearnog programiranja, odnosno standardni problem maksimuma i standardni problem minimuma. Primjeri će se rješavati u MS Excelu. Jedan primjer će biti ručno izračunavanje optimalnog rješenja dok će se na drugom primjeru primijeniti Excelov alat "solver" za izračunavanje optimalnog rješenja.

# **4. Opis istraživanja i rezultati istraživnja**

<span id="page-16-1"></span><span id="page-16-0"></span>4.1 Model linearnog programiranja prema hrvatskim autorima

#### <span id="page-16-2"></span>4.1.1 Linearno programiranje prema Ivanu Pavloviću

Pavlović (2005.) smatra da je jedan od problema koji je doveo do razvoja linearnog programiranja problem ishrane, za koji smatra da ga je uočio jedan farmer koji je uzgajao stado. Imao je na raspolaganju nekoliko vrsta hrane s različitim cijenama. Razmišljao je kako hraniti stado, a da troškovi ishrane budu minimalni. Radi se o optimalnoj ishrani koja će osigurati kvalitetno hranjenje a odabrati, između ponuđenih vrsta, takvu hranu koja će imati minimalne troškove.

Pavlović smatra da se taj problem ne može riješiti slučajnim odabirom, te je potreban sustavan pristup koji može osigurati ostvarenje ciljeva, a to je linearno programiranje.

"U realnim ekonomskim problemima u principu postoji veliki broj varijabli i ograničenja. Model linearnog programiranja u ekonomiji se u prvo vrijeme razvijao više teorijski s objašnjenjima, a manje za praktično rješavanje problema. Razlog tome je što za rješavanje sustava s velikim brojem varijabli i ograničenja 'ručno' računanje zahtijeva mnogo vremena sa znatnom vjerojatnošću da se pogriješi i rezultat dovede u pitanje" (Pavlović, I. 2005/138).

Pavlović smatra da je razvoj informacijske tehnologije stvorio mogućnost rješavanja linearnog programiranja bez obzira na broj varijabli i ograničenja i to je pridonijelo ubrzanom razvoju modela i primjenu i rješavanju praktičnih problema.

<span id="page-16-3"></span>4.1.2 Primjena linearnog programiranja u strojarstvu prema Katici Šimunović i Sari Havrlišan Prema Šimunović i Havrlišan (2019.), linearno programiranje je jedna od tehnika operacijskih istraživanja, gdje su optimizacijski kvantitativni modeli linearni; ograničenja i cilj, odnosno, funkcija cilja su linearne funkcije.

"U svim djelatnostima kojima se ljudi bave, uvijek je cilj, rješavanjem nekoga problema, odrediti najbolje rješenje te na osnovi toga rješenja donijeti optimalnu odluku. Optimalna odluka mora rezultirati postizanjem zahtijevane kvalitete, minimalnih ukupnih troškova te poštivanjem tokova isporuke proizvoda i usluge" ( Šimunović, Havrlišan. 2019/2).

Neki od problema u strojarstvu koji se mogu riješiti pomoću linearnog programiranja su (Šimunović, Havrlišan. 2019/175):

- optimalan proizvodni program
- poslovno udruživanje
- optimalno iskorištenje materijala
- transportni problem, ...

<span id="page-17-0"></span>4.1.3 Primjena linearnog programiranja u rješavanju problema poslovnog odlučivanja prema Zoranu Babiću

"Teorija odlučivanja je analitički i sistematski pristup proučavanju procesa donošenja odluka" (Babić, Z.).

Iako je njegova knjiga bila fokusirana na metode odlučivanja u poslovanju, Babić je u jednom odjeljku spomenuo kako riješiti problem u poslovanju pomoću linearnog programiranja.

Primjeri koji se mogu riješiti linearnim programiranjem prema Babiću se odnose na specijalne slučajeve kao što je raspored dežurstava hitne pomoći gdje je potrebno asignirati osoblje, a da se pritome smanje troškovi – primjer problema asignacije.

<span id="page-17-1"></span>4.1.4 Model višekriterijskog programiranja

Prema Dejanović i Perić (2019.), višekriterijsko programiranje je proces u kojemu se traži rješenje problema matematičkog programiranja s više funkcija cilja. To je proces određivanja nedominiranih rješenja iz skupa mogućih rješenja i određivanje preferiranog rješenja iz skupa nedominiranih rješenja.

Nekoliko načina je rješavanja problema višekriterijskog programiranja, a među njima je i višekriterijsko linearno programiranje. Još se naziva fuzzy višekriterijsko linearno programiranje.

"Riječ *fuzzy* označava nešto neodređeno, nejasno, neizrazito, zamućeno ili zamrljano." (Dejanović, Perić 2019/63).

"Postavljanje problema odlučivanja u fuzzy obliku realističnije je i bolje prilagođeno stvarnim problemima. To dokazuje činjenica da znanje eksperata nije u potpunosti točno i precizno te da u stvarnosti često nije moguće parametre problema, čije se rješenje traži, definirati u savršenim uvjetima. Prema navedenim tvrdnjama moguće je zaključiti da bi bilo bolje problem linearnog programiranja definirati u fuzzy okolini." (Dejanović, Perić 2019/63).

<span id="page-17-2"></span>4.2 Model linearnog programiranja prema stranim autorima

<span id="page-17-3"></span>4.2.1. Linearno programiranje prema članku sa Analytics Vidhya

Prema članku sa Analytics Vidhya, optimizacija je način života. Svi imaju ograničene resurse i vrijeme i žele ih maksimalno iskoristiti. Od produktivnog korištenja vremena do rješavanja problema u lancu opskrbe za poduzeća - sve koristi optimizaciju. To je posebno zanimljiva i relevantna tema u znanosti o podacima.

Prema članku sa Analytics Vidhya, linearno programiranje jedan je od najjednostavnijih načina za optimizaciju. Pomaže u rješavanju složenih problema optimiziranja iznošenjem nekoliko pojednostavljujućih pretpostavki.

"Linearno programiranje jednostavna je tehnika u kojoj se kroz linearne funkcije prikazuju složeni odnosi i pronalaze optimalne točke" (Analytics Vidhya, 2017.).

Problem koji se spominje u članku je standardni problem maksimuma gdje poduzeće želi povećati svoju dobit tako da odrede optimalnu količinu proizvodnje čokolade koja će zadovoljiti ograničenja.

<span id="page-18-0"></span>4.2.2 Linearno programiranje prema članku sa Brilliant

Prema članku "Linear Programming" sa web sjedišta Brilliant, linearno programiranje je tehnika optimizacije za sustav ograničenja i funkcije cilja. Cilj linearnog programiranja je pronaći vrijednosti varijabli koje će maksimizirati/minimalizirati funkciju cilja.

Linearno programiranje je korisno za mnogo problema koji zahtjevaju optimizaciju resursa. Može se koristiti u proizvodnji kako bi se napravio raspored radne snage i strojeva sa ciljem minimaliziranja troškova rada. Može se primijeniti u poslovanju gdje je potrebno odrediti koje proizvode će poduzeće prodavati i u kojoj veličini kako bi se maksimalizirala dobit. U logistici se može primijeniti kako bi se odlučilo na koji način primijeniti resurse za obavljanje posla u minimalnom vremenu.

Linearno programiranje se koristi za rješavanje problema kada je cilj maksimalizirati/minimalizirati određenu vrijednost, a da zato postoji linearni sustav nejednakosti gdje postoje ograničenja. Rješenje problema linearnog programiranja je pronaći optimalnu vrijednost funkcije cilja.

#### <span id="page-18-1"></span>4.2.3 Linearno programiranje prema članku sa Britannica

Prema članku "linear programming" sa web sjedišta Britannica, linearno programiranje je tehnika matematičkog modeliaranja u kojoj se linearna funkcija maksimizira/minimalizira kada je podvrgnuta raznim ograničenjima. Ova tehnika je korisna za vođenje kvantitativnih odluka u poslovnom planiranju, u industriji i u manjoj mjeri u društvenim i fizičkim znanostima.

#### <span id="page-19-0"></span>4.2.4 Korištenje linearnog programiranja za problem prehrane

Članak "A Review of the Use of Linear Programming to Optimize Diets, Nutritiously, Economically and Environmentally" sa web sjedišta Frontiers govori o tome kako riješiti dijetalni problem pomoću linearnog programiranja. Linearno programiranje može poslužiti za razne prehrambene probleme od pomoći u hrani i prehrambenih programa do pojedinačnih problema. Linearno programiranje predstavlja važan alat za optimizaciju okoliša i koristan je instrument za pronalaženje rješenja koja se odnose na složene prehrambene probleme

Prema istom članku, linearno programiranje se može koristiti za rješavanje pitanja o usklađivanju prehrane s nutritivnim i drugim dodatnim ograničenjima s minimalnim iznosom promjena. Linearno programiranje je matematička tehnika koja omogućuje stvaranje optimalnih rješenja koja zadovoljavaju nekoliko ograničenja.

#### <span id="page-19-1"></span>4.3 Primjer standarnog problema maksimuma

Primjer 1: *Poduzeće X se bavi proizvodnjom proizvoda P1 i P2 te odlučuje pronaći optimalno rješenje za povećanje profita. Za proizvodnju proizvoda P1 potrebno je 2 sata rada na stroju A, 1,5 sati rada na stroju B te 3 sata rada na stroju C. Za proizvodnju proizvoda P2 potrebno je 2 sata rada na stroju B i 1 sata rada na stroju C. Dnevni kapaciteti strojeva su sljedeći: Stroj A – 15 sati, Stroj B – 20 sati i Stroj C – 17 sati. Dobit po jedinici proizvoda P1 iznosi 400 NJ, a dobit po jedinici proizvoda P2 iznosi 600 NJ. Potrebno je odrediti proizvodni program u kojem će poduzeće X maksimizirati profit. Potrebno je odrediti optimalnu količinu proizvoda P1 i P2 kojom će poduzeće maksimizirati svoj profit.*

Kako bi se lakše riješio problem, koristit će se program Excel. Pomoću grafičke metode će se pronaći optimalno rješenje.

Prvo je potrebno odrediti varijable, ograničenja i funkciju cilja.

Zadane varijable su:

x1- količina proizvedenih proizvoda P1

x<sup>2</sup> – količina proizvedenih proizvoda P2

Ili drugačije napisano:

|         | P1                       | P <sub>2</sub> |     |    |  |
|---------|--------------------------|----------------|-----|----|--|
|         | x1                       | x2             |     |    |  |
| dobit   | 400                      | 600            | max |    |  |
| Stroj A | $\overline{\phantom{a}}$ |                |     | 15 |  |
| Stroj B | 1,5                      | $\mathcal{L}$  |     | 20 |  |
| Stroj C | 3                        |                |     | 17 |  |
|         |                          |                |     |    |  |

Slika 4: Tablica varijabli, funkcije cilja i ograničenja (Excel)

Kako je napisano u tablici, dobit po jedinici proizvoda P1 iznosi 400 NJ a dobit po jedinici proizvoda P2 iznosi 600 NJ. Jednadžba funkcije cilja će izgledati na slijedeći način:

$$
\max dobit = 400x_1 + 600x_2
$$

Nadalje je potrebno odrediti ograničenja. U ovom slučaju to su strojevi. Pokazuje koliko je sati potrebno svakom stroju da proizvede jednu jedinicu proizvoda P1 i P2. Zapisi ograničenja će izgledati na slijedeći način:

$$
5\text{troj A } 2x_1 \le 15
$$
  
Stroj B 
$$
1,5x_1 + 2x_2 \le 20
$$
  
Stroj C 
$$
3x_1 + 1x_2 \le 17
$$

Iz svega navedenog moguće je napisati i tumačenje za funkciju cilja te svako ograničenje.

Funkcija cilja: *Prilikom proizvodnje x1 jedinica proizvoda P1 i x2 jedinica proizvoda P2, poduzeće će ostvariti dobit od 400X<sup>1</sup> + 600X<sup>2</sup> NJ. U zadanom primjeru potrebno je maksimizirati dobit.*

Prvo ograničenje: *Prilikom proizvodnje x1 jedinica proizvoda P1 i x2 jedinica proizvoda P2, utroši se 2x1 + 0x2 sati rada stroja A, s tim da se ukupno ne može utrošiti više od 15 sati dnevnog rada.*

Drugo ograničenje: *Prilikom proizvodnje x1 jedinica proizvoda P1 i x2 jedinica proizvoda P2, utroši se 1,5x1 + 2x2 sati rada stroja B, s tim da se ukupno ne može utrošiti više od 20 sati dnevnog rada.*

Treće ograničenje: *Prilikom proizvodnje x1 jedinica proizvoda P1 i x2 jedinica proizvoda P2, utroši se 3x1 + 1x2 sati rada stroja C, s tim da se ukupno ne može utrošiti više od 17 sati dnevnog rada.*

Nakon što su se odredile varijable odlučivanja, funkcija cilja i ograničenja, potrebno je zapisati uvjet nenegativnosti.

$$
x_1 \ge 0
$$
  

$$
x_2 \ge 0
$$

Tumačenje: *Varijable x<sup>1</sup> i x<sup>2</sup> ne mogu biti negativne, tj. nema smisla rezultat koji bi imao negativnu vrijednost jedne od varijabli. Varijable mogu poprimiti vrijednost 0, što govori da određeni proizvod ne bi trebalo proizvoditi.*

Nakon uvjeta nenegativnost, dolazi priprema za grafički prikaz.

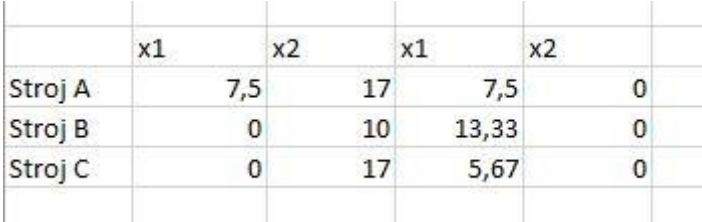

Slika 5: Priprema za grafičko prikazivanje

Prvo se svakoj nejednadžbi ograničenja umjesto x<sub>1</sub> nepoznanice piše broj 0 te se brojka na desnoj strani nejednadžbe podijeli sa brojem pored nepozanice x<sub>2</sub> na lijevoj strani nejednadžbe.

Onda se opet umjesto nepoznanice x<sup>2</sup> piše broj 0 te se brojka na desnoj strani nejednadžbe podijeli sa brojem pored nepoznanice  $x_1$  na lijevoj strani nejednadžbe.

U ovom slučaju:

```
Stroj A 2 * 0 \leq 15
```

```
0 \leq 15
```
U nejednadžbi za ovaj stroj postoji problem, a to je da ne proizvodi proizvod P1 te rezultat ne može biti da je 0 manja ili jednaka 25. U tom slučaju se treba pronaći maksimum u stupcu x<sub>2</sub>. Taj maksimum se ubaci u nejednadžbu stroja A te se broj na desnoj strani nejednadžbe podijeli sa brojem pored nepoznanice x<sub>1</sub> na lijevoj strani nejednadžbe. U tom slučaju:

```
Stroj A 2x_1 + 0x_2 \le 15Stroj A 2x_1 + 0 * 17 \le 15Stroj A 2x_1 \leq 15
```
Stroj A  $x_1 \leq 7.5$ 

Rezultate koji se dobiju upisuju se u tablicu i oni predstavljaju koordinate svake nejednadžbe koja će biti prikazana na grafu.

Sljedeće slijedi grafički prikaz:

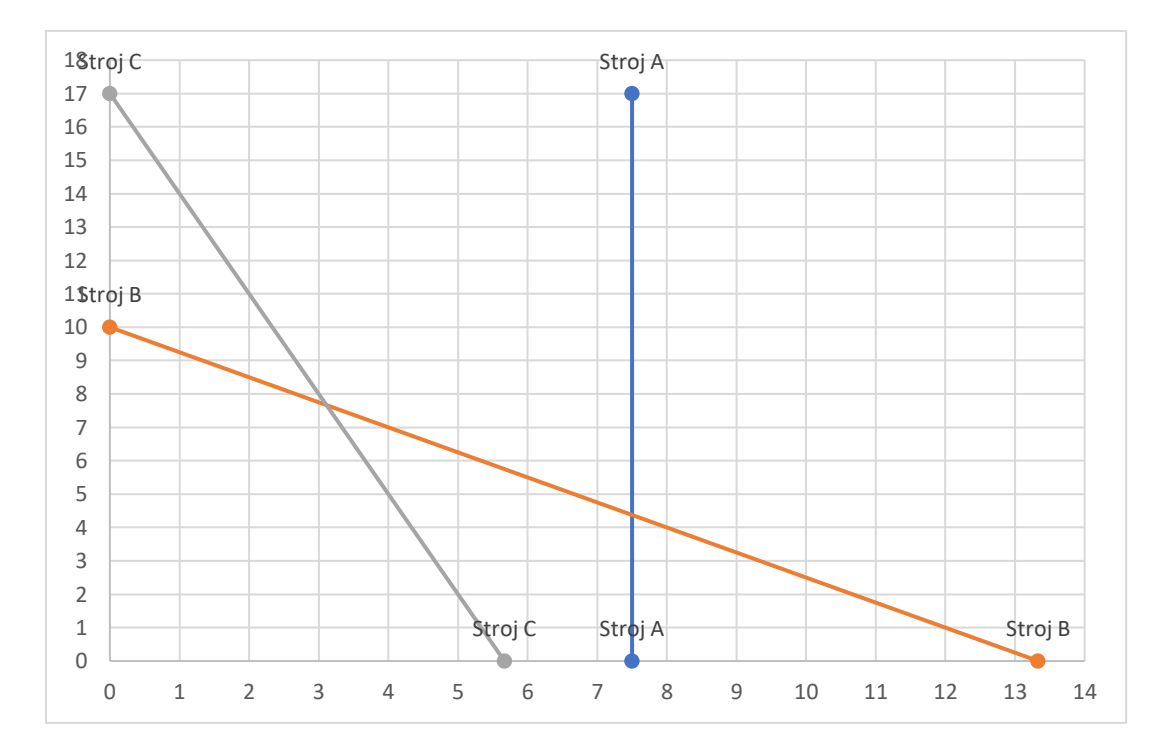

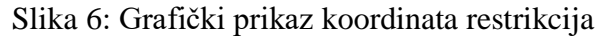

Prije nego što se odrede moguće točke rješenja, potrebno je odrediti dopušteno područje svakog ograničenja. To će se napraviti na način da se u svakoj nejednadžbi umjesto nepoznanica  $X_1$  i X<sup>2</sup> napiše broj 0. Odnosno kontrolna točka za svako ograničenje će biti (0,0). To će izgledati na slijedeći način:

```
Stroj A 2x_1 \leq 15Stroj A 2 * 0 \leq 15
Stroj A 0 \leq 15Stroj B 1, 5x_1 + 2x_2 \le 20Stroj B 1,5 * 0 + 2 * 0 \le 20Stroj B0 \leq 20
```
Stroj C  $3x_1 + 1x_2 \le 17$ 

# Stroj C  $3 * 0 + 1 * 0 \le 17$ Stroj C  $0 \leq 17$

Pošto se ovaj zadatak radi u Excelu, pored svakog rješenja jednadžbe će se upisati formula IF kako bi se odredilo dopušteno područje (IF(0<=15;"TOČNO";"NETOČNO)).

Ako pokaže da je funkcija TOČNA, onda se zatamnjuje gornja strana ograničenja na grafu. Ako pokaže da je funkcija NETOČNA, onda se zatamnjuje donja strana ograničenja na grafu.

U ovom primjeru sve nejednadžbe su točne te će se zacrniti gornja strana svakog ograničenja.

To će izgledati kao na slici :

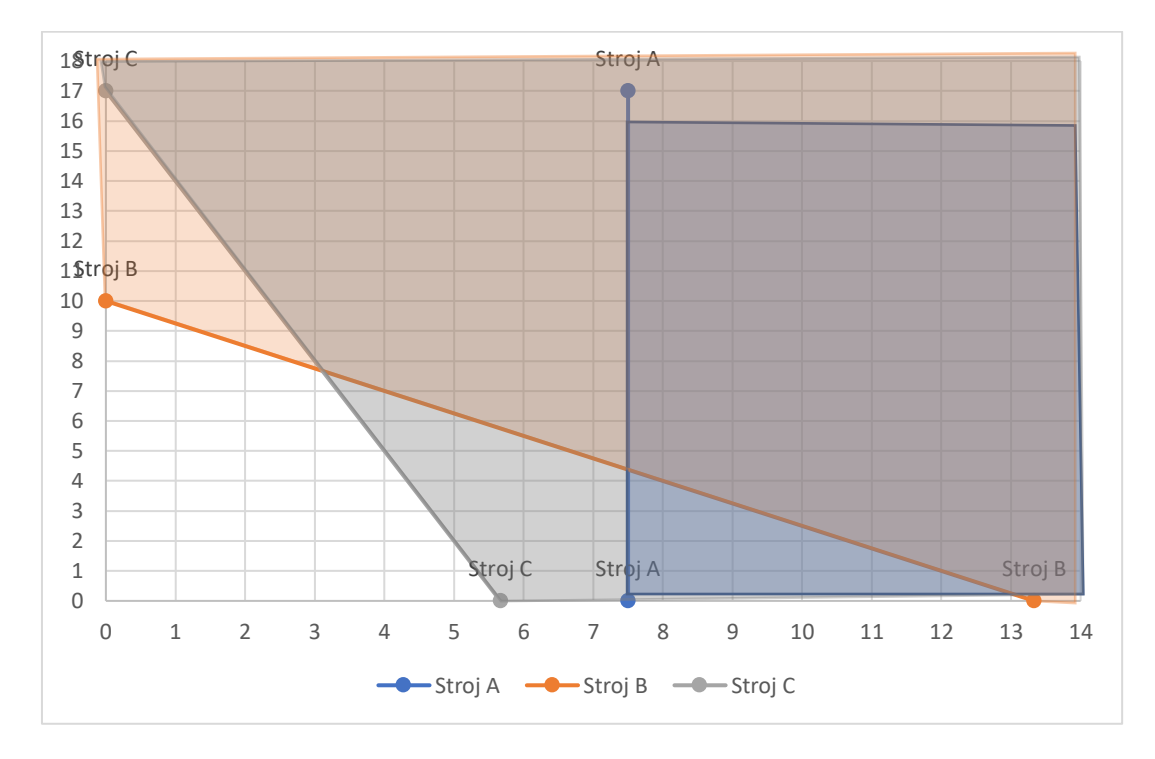

Slika 7: Grafički prikaz sa određenim dopuštenim područjem.

Iz grafičkog prikaza će se iščitati moguće točke rješenja. To će u ovom primjeru biti:

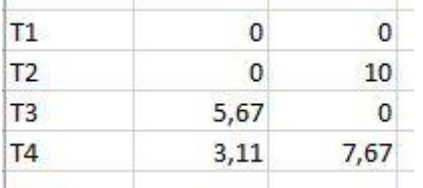

 $\sim$ 

J.

Slika 8: Moguće točke rješenja

Ukoliko moguću točku rješenja nije jednostavno iščitati iz grafičkog rješenja, u Excelu se koristi formula =MMULT (MINVERSE).

Kada se utvrde moguće točke rješenja, koordinate se ubace u funkciju cilja i tako utvrđuje koja kombinacija proizvoda će pokazati maksimalnu dobit poduzeća X. Izračunat će se vrijednost funkcije cilja tako da se umjesto  $x_1$  i  $x_2$  upišu koordinate.

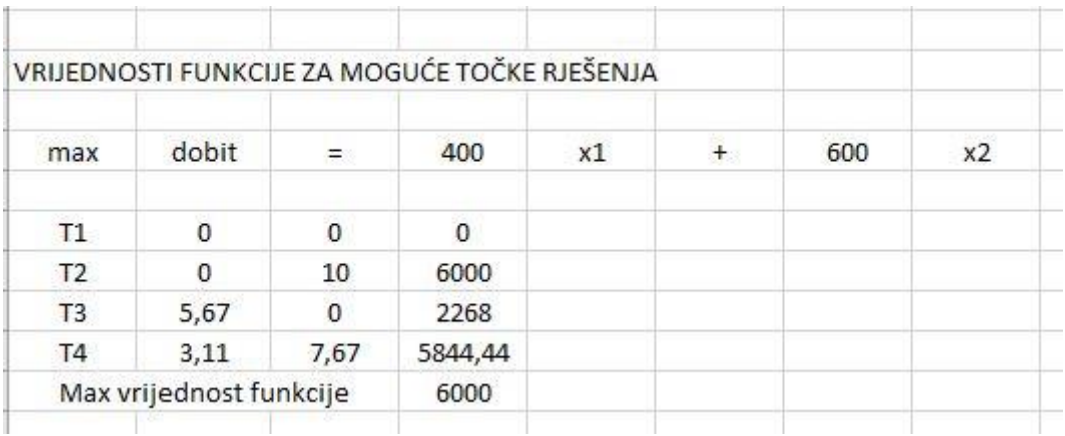

#### Slika 8: Vrijednosti funkcije cilja

Točke mogućih rješenja sa grafikona se uvrstavaju u funkciju cilja umjesto nepoznanica  $x_1$  i  $x_2$ . Za svaku moguću točku rješenja se pored napiše vrijednost i sa Excelovom formulom =MAX utvrdi maksimalna vrijednost funkcije cilja, odnosno maksimalna dobit.

Prema tablici i rezultatima koje su se izračunale nakon uvrstavanja svake koordinate  $x_1$  i  $x_2$ , vidi se da će poduzeće X ostvariti najveću dobit ako proizvodi samo 10 jedinica proizvoda P2

Tumačenje: *Prilikom proizvodnje optimalne količine proizvoda P1 i P2, poduzeće će ostvariti dobit od 6000 NJ. Da bi poduzeće maksimiziralo svoju dobit, trebali bi proizvesti samo 10 jedinica proizvoda P2, a da proizvod P1 uopće ne proizvode.*

Prije nego što se završi sa zadatkom, provjerava se iskorištenost kapaciteta svakog ograničenja.

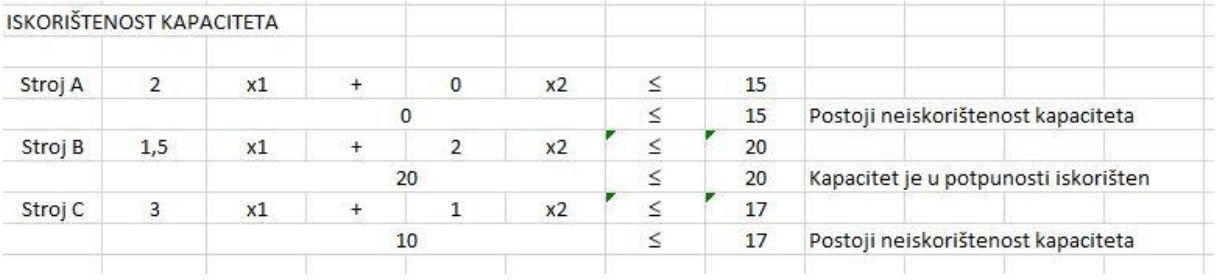

#### Slika 9: Iskorištenost kapaciteta

Na svakom ograničenju će se uvrstiti koordinate optimalne količine te tako vidjeti jesu li u potpunosti iskorišteni kapaciteti strojeva ili ne, ili je potrebno da stroj radi više.

Kao što slika pokazuje, kapacitet stroja B je u potpunosti iskorišten a na strojevima A i C postoji neiskorištenost kapaciteta. Stroj A uopće ne treba koristiti kako bi se proizvela optimalna količina proizvoda P1 i P2.

#### <span id="page-25-0"></span>4.4 Primjer standarnog problema minimuma

Primjer 2: *Poduzeće X bavi se proizvodnjom proizvoda P1. Za proizvodnju proizvoda P1 potrebno je minimalno 20 jedinica materijala M1 i 30 jedinica materijala M2. Materijal se nabavlja od dvaju dobavljača: D1 i D2. Dobavljač D1 može ponuditi 1 komad materijala M1 i 4 komada materijala M2 po cijeni od 10 NJ. Dobavljač D2 može ponuditi 3 komada materijala M1 i 2 komada materijala M2 po cijeni od 8 NJ. Potrebno je pronaći optimalnu količinu nabavke materijala koji će minimalizirati ukupni trošak nabave.*

Standardni problem minimuma će se riješiti pomoću Excelovog alata Solver. Prvo je potrebno odrediti varijable odlučivanja, funkciju cilja i ograničenja.

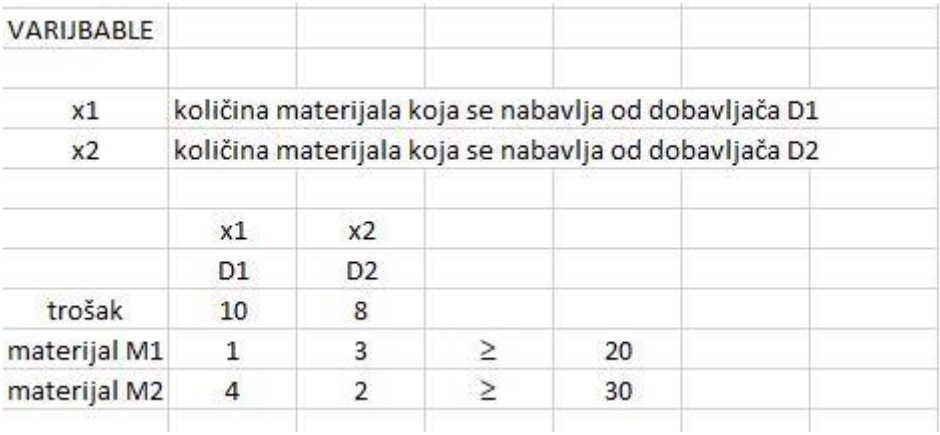

Slika 10: Varijable, ograničenja i funkcija cilja

Varijabla  $x_1$  će biti količina materijala koja se nabavlja od dobavljača D1, a varijabla  $x_2$  će biti količina materijala koja se nabavlja od dobavljača D2.

Ograničenja će se odnositi na vrstu materijala koji svaki dobavljač može ponuditi. U tom slučaju:

> *Materijal M1*  $x_1 + 3x_2 \ge 20$ *Materijal M2*  $4x_1 + 2x_1 \ge 30$

A funkcija cilja će biti:

$$
\min tro\check{s}ak \ 10x_1 + 8x_2
$$

Tumačenje za funkciju cilja: *Prilikom nabave X<sup>1</sup> jedinica materijala od dobavljača D1 i X<sup>2</sup> jedinica materijala od dobavljača D2, poduzeće će imati trošak od 10X<sup>1</sup> + 8X<sup>2</sup> NJ. S obzirom na strukturu problema, potrebno je pronaći nabavnu količinu koja će minimalizirati ukupni trošak.*

Tumačenje za materijal M1: *Prilikom nabave materijala M1 od strane dobavljača D1 i D2, poduzeće će imati X<sup>1</sup> + 3X<sup>2</sup> jedinica materijala M1, s tim da je potrebno minimalno 20 jedinica materijala M1.*

Tumačenje za materijal M2: *Prilikom nabave materijala M2 od strane dobavljača D1 i D2, poduzeće će imati 4X<sup>1</sup> + 2X<sup>2</sup> jedinica materijala M2, s tim da je potrebno minimalno 30 jedinica materijala M2.*

Nakon što su se odredile varijable, funkcija cilja i ograničenja, napravit će se priprema za rješavanje problema pomoću Excelovog solvera.

To će se napraviti tako da se za varijable  $x_1$  i  $x_2$  napiše vrijednost 0 pored svake čelije kao varijable koje će promijeniti vrijednost. Varijable x<sub>1</sub> i x<sub>2</sub> će biti varijable na kojima će Solver promijeniti vrijednost i umjesto toga će izbaciti optimalnu količinu.

Funkciju cilja će se izračunati pomoću nepoznanica x<sub>1</sub> i x<sub>2</sub> na kojima je ranije stavljena vrijednost 0 na svakom. Vrijednost funkcije cilja bi bila jednaka 0, no kada se vrijednosti varijable promjene pomoću solvera, onda će pokazati minimalnu vrijednost funkcije cilja, odnosno minimalni trošak.

Isto tako će se u svako ograničenje uvrstiti vrijednost 0 za svaku nepoznanicu te će promjena tih varijabli pokazati iskorištenost kapaciteta.

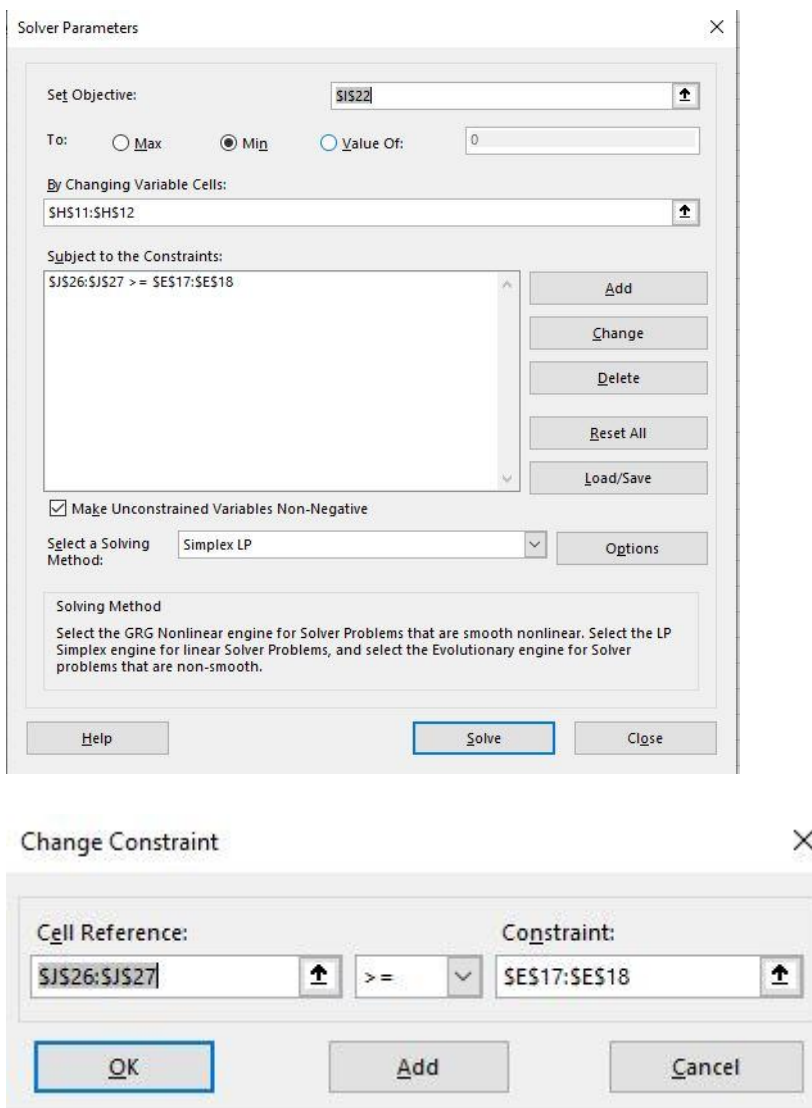

Slika 11 i 12: Rješavanje problema u solveru.

Na područje "Set Objective" se klikne na čeliju u kojoj se izračunala funkciju cilja sa nepoznanicama  $X_1$  i  $X_2$  koje su jednake 0.

×

Klikne se na opciju "min" kako bi Solver znao da treba pronaći minimalnu vrijednost.

U područje "By changing Variable Cells" će se kliknuti na čelije u kojima su uvrštene vrijednosti 0 pored svake varijable koje će poslije promijeniti svoju vrijednost.

Zatim se dodaju ograničenja, odnosno označi čelija/čelije u kojima je unaprijed izračunata vrijednost za svaku. Odabere se znak veće ili jednako, te označi/napiše minimalna vrijednost/vrijednosti za svako ograničenje.

Označi se kvačicom na opciju "Make Unconstrained Variables Non-negative" jer zbog uvjeta nenegativnosti nijedna varijabla ne može biti negativna. Odabere se "Simplex LP" kao metodu za rješavanje problema te klikne na opciju "Solve".

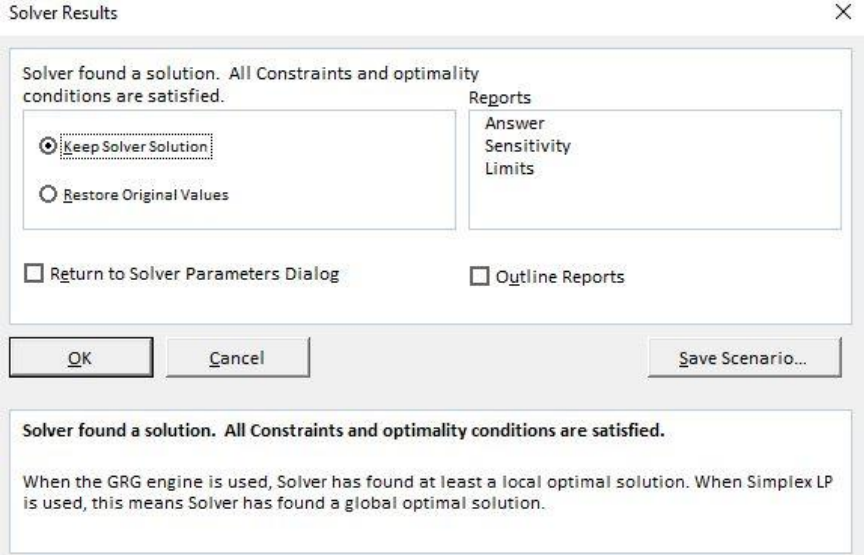

#### Slika 13: Prozor solvera nakon rješavanja

Ako se sve unijelo kako treba, pojavit će se prozor gore koji govori da je solver pronašao rješenje za problem. Može se čak i odabrati da izbaci izvještaj/report za rješenje (Answer, Sensitivity i Limits). Kad se odabare to troje, onda će pored liste na kojoj je rješavan ovaj primjer, pojaviti lista "Answer", "Sensitivity" i "Limits".

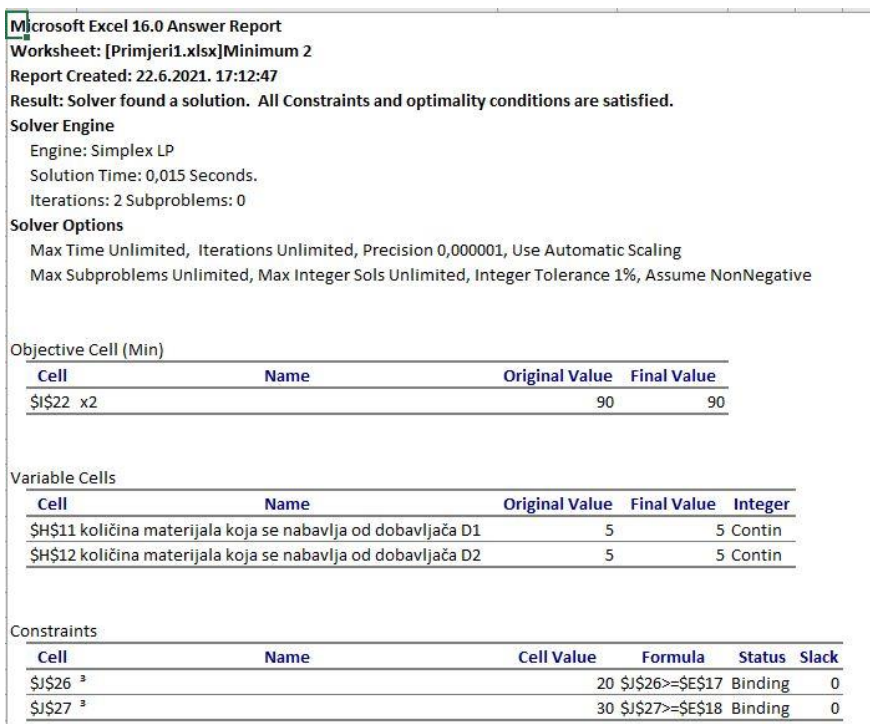

Slika 14: Lista "Answer"

Excelova lista "answer" pokazuje vrijednost funkcije rješenja, vrijednost za svaku varijablu i iskorištenost kapaciteta svakog ograničenja.

Kao što pokazuje slika 17, funkcija cilja pri optimalnoj nabavi će iznositi 90 NJ, odnosno minimalni trošak nabave materijala će iznositi 90 NJ. Funkcija cilja će biti minimalna ako poduzeće nabavlja 5 jedinica materijala od dobavljača D1 i 5 jedinica materijala od dobavljača D2. A kapaciteti su jednaki 20 i 30, što znaći da je egzaktno zadovoljena potražnja za materijalom

Tumačenje: *Prilikom nabave optimalne količine jedinica X<sup>1</sup> i X<sup>2</sup> materijala od dobavljača D1 i dobavljača D2, poduzeće će imati trošak od 90 NJ. Da bi poduzeće smanjilo svoje troškove, trebali bi nabaviti 5 jedinica materijala od dobavljača D1 i 5 jedinica materijala od dobavljača D2.*

Kada se koristi Excelov solver, može se provjeriti hoće li se funkcija cilja, varijable ili iskorištenost kapaciteta promijeniti ako se promijeni vrijednost jedne od podvarijabli. Npr. promjeni se vrijednost prve varijable sa 5 na 6, te se vidi kako će to utjecati na funkciju cilja. Za to služi lista "Sensitivity report".

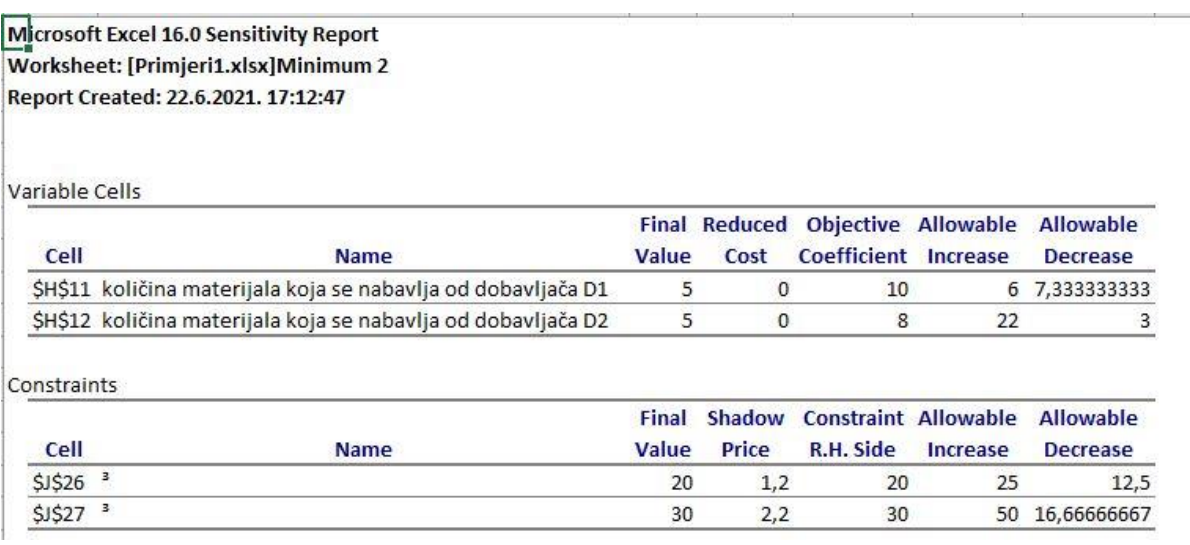

Slika 15: Tablica na listi "Sensitivity report".

Tablica na slici 15 pokazuje dopušteno povećanje/smanjenje svake varijable i svakog ograničenja, s tim da vrijednost funkcije cilja ostane nepromjenjiva

#### **5. Rasprava**

<span id="page-30-0"></span>Kroz teoriju i empirijsko istraživanje može se zaključiti da svaki autor ukazuje na isto: da linearno programiranje služi za pronalaženje optimalnog rješenja za neki problem.

Linearno programiranje se može koristiti za rješavanje bilo kakvog složenog problema, bilo u poslovne svrhe ili ne.

Osim svojih definicija linearnog programiranja, svaki navedeni autor je i pojasnio linearno programiranje na temelju svojih primjera. Neki od tih primjera su pronalaženje optimalne količine hrane koja će se unijeti u organizam kako bi smršavili ili smanjili kolesterol. Ovaj primjer pokazuje kako se linearno programiranje može primijeniti u svakodnevnom životu, a ne samo u poduzećima.

Tu je još i primjer pronalaženja optimalnog rasporeda dežurstva koji će smanjiti ukupne troškove, ali i dalje zadovoljiti određene potrebe. Drugim riječima, problem asignacije.

Od metoda korištenja linearnog programiranja, prema istraživanju se istiće da je najlakše pronaći optimalno rješenje putem Excelovog solvera, jer se najlakše koristi.

## **6. Zaključak**

<span id="page-31-0"></span>Uzimajući u obzir sve što je navedeno u ovom radu, može se reći da je linearno programiranje dobar način za pronalaženje rješenja na neki složeni problem.

Svakom poduzetniku bi pomoglo u pronalaženju rješanja za povećanje dobiti ili smanjenje troška. Jednostavnim i logičkim načinom doći do linearnog programiranja.

No, linearno programiranje ne govori hoće li se doista dogoditi da će se npr. povećati dobit ili smanjiti trošak. Linearno programiranje samo daje logičko rješenje kako će se ostvariti cilj. Primjerice, ako se poduzeće bavi prodajom i da pritom želi ostvariti veću dobit, linearno programiranje bi dalo logičko rješenje na to koliko proizvoda A i proizvoda B bi trebalo prodati, a da se zadovolje ograničenja. Zato se funkcija cilja i zove funkcija cilja jer nas navodi na to kako ćemo ostvariti svoje potrebe. Ali pitanje je hoće li se to zaista i dogoditi?

I kod zapošljavanja zaposlenika je dobro koristi linearno programiranje u problemu asignacije, kako bi se određenog radnika dodijelilo na određeno radno mjesto prema kvalifikacijama. Tako bi poduzeće moglo efikasno ostvariti svoje ciljeve.

## **Literatura**

<span id="page-32-0"></span>Knjige:

- Babić, Z. (2011.). *Modeli i metode poslovnog odlučivanja.* Split: Ekonomski fakultet.
- Pavlović, I. (2005*.). Kvantitativni modeli i metode u poslovnom odlučivanju*. Mostar : Ekonomski fakultet Sveučilišta. – Dubrovnik
- Šimunović, K., Havrlišan, S (2019.). *Primjena linearnog programiranja u strojarstvu.*  Slavonski Brod: Strojarski fakultet.

Internet:

- Analytics Vidhya (2017.) *Introductory guide on Linear Programming for (aspiring) data scientists.* Dostupno na: [https://www.analyticsvidhya.com/blog/2017/02/lintroductory-guide-on-linear](https://www.analyticsvidhya.com/blog/2017/02/lintroductory-guide-on-linear-programming-explained-in-simple-english/)[programming-explained-in-simple-english/](https://www.analyticsvidhya.com/blog/2017/02/lintroductory-guide-on-linear-programming-explained-in-simple-english/) [pristupljeno 30. travnja 2021.]
- Brilliant. *Linear programming.* Dostupno na: [https://brilliant.org/wiki/linear](https://brilliant.org/wiki/linear-programming/)[programming/](https://brilliant.org/wiki/linear-programming/) [pristupljeno 3. svibnja 2021.]
- Britannica, The Editors of Encyclopaedia (2017.) *Linear programming.* Dostupno na: <https://www.britannica.com/science/linear-programming-mathematics> [pristupljeno] 30. travnja 2021.]
- Dejanović, P., Perić, T. (2019): Dostupno na: [https://hrcak.srce.hr/index.php?show=clanak&id\\_clanak\\_jezik=333368](https://hrcak.srce.hr/index.php?show=clanak&id_clanak_jezik=333368) . Ekonomski fakultet Sveučilišta u Zagrebu, Zagreb, Hrvatska
- Frontiers (2018.). *A Review of the Use of Linear Programming to Optimize Diets, Nutritiously, Economically and Environmentally*. Dostupno na: <https://www.frontiersin.org/articles/10.3389/fnut.2018.00048/full> [pristupljeno 30. travnja 2021.]
- imse.iastate.edu (2015.). Dostupno na: <https://www.imse.iastate.edu/files/2015/08/Explanation-of-Simplex-Method.docx> [pristupljeno 29. lipnja 2021.]

## **Popis slika i grafikona**

- <span id="page-33-0"></span>• Slika 1: Prozor Excelovog alata "Solver
- Slika 2: Grafičko rješavanje problema linearnog programiranja Preuzeto s: [http://www.cs.emory.edu/~cheung/Courses/253/Syllabus/ConstrainedOpt/simplex3.ht](http://www.cs.emory.edu/~cheung/Courses/253/Syllabus/ConstrainedOpt/simplex3.html) [ml](http://www.cs.emory.edu/~cheung/Courses/253/Syllabus/ConstrainedOpt/simplex3.html) [pristupljeno 28/5/2021]
- Slika 3: Prozor "R" programa: Dostupno na: <https://www.theinformationlab.co.uk/2017/05/09/9771/> [pristupljeno 30/6/2021]
- Slika 4: Tablica varijabli, funkcije cilja i ograničenja (Excel)
- Slika 5: Priprema za grafičko prikazivanje
- Slika 6: Grafički prikaz koordinata restrikcija
- Slika 7: Grafički prikaz sa određenim dopuštenim područjem.
- Slika 8: Vrijednosti funkcije cilja
- Slika 9: Iskorištenost kapaciteta
- Slika 10: Varijable, ograničenja i funkcija cilja
- Slika 11 i 12: Rješavanje problema u solveru.
- Slika 13: Prozor solvera nakon rješavanja
- $\bullet$  Slika 14: Lista "Answer"
- Slika 15: Tablica na listi "Sensitivity report".